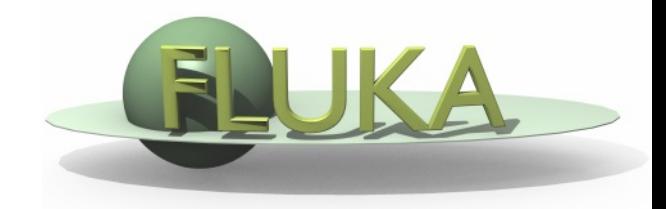

# Exercise 10: Cutoffs

FLUKA Beginner's Course

## Exercise: Cutoffs

### **Aim of the exercise:**

- 1- See the effect of different thresholds (easier with thin layers)
- 3- Improve plotting skills
- 4- Reminder on backscattering

□ Start from the solution of ex\_Geo1

mkdir ex\_Cutoffs ;

cp ex\_Geo1/ex\_Geo1\_final.inp ex\_Cutoffs/ex\_Cutoffs.inp;

cd ex\_Cutoffs

flair ex\_Cutoffs.inp (and immediately save as Flair project)

### **CHANGES TO BEAM AND GEOMETRY**

- □ 10 MeV electron beam
- $\Box$  Beam size: circular with 2 mm radius

See FLUKA manual, BEAM card:

WHAT(6), WHAT(5), WHAT(4) search for "annular beam"

### **FURTHER CHANGES TO BEAM AND GEOMETRY**

- Change target radius to 5 mm, thickness of each layer to 50 μm
- Remove any lingering GEOEND/STOP card
- Change surrounding CO2 into VACUUM (remove CO2 cards)
- □ Swap material of TARGS2 and TARGS3
	- It was: H<sub>2</sub>O Al Pb  $\rightarrow$  we redefine to H<sub>2</sub>O Pb Al

#### **Instructions: general settings**

■ Reminder: thin layers require high tracking precision, therefore DEFAULT PRECISIO is needed (should already be there)

### **Instructions: general settings (continued)**

□ Turn on single scattering at boundaries for EM particles (find out how; hint: MULSOPT with SDUM=GLOBEMF) and set the number of single scatterings when crossing a boundary to 2

#### **Instructions: set thresholds**

□ Define 3 preprocessor variables: HI-THR, LOW-THR, VLOW-THR

□ Use EMFCUT and DELTARAY cards to set both production and transport thresholds in all materials (hint: when specifying the range of materials/regions, use @LASTMAT/@LASTREG to refer to the last)

#if HI-THR

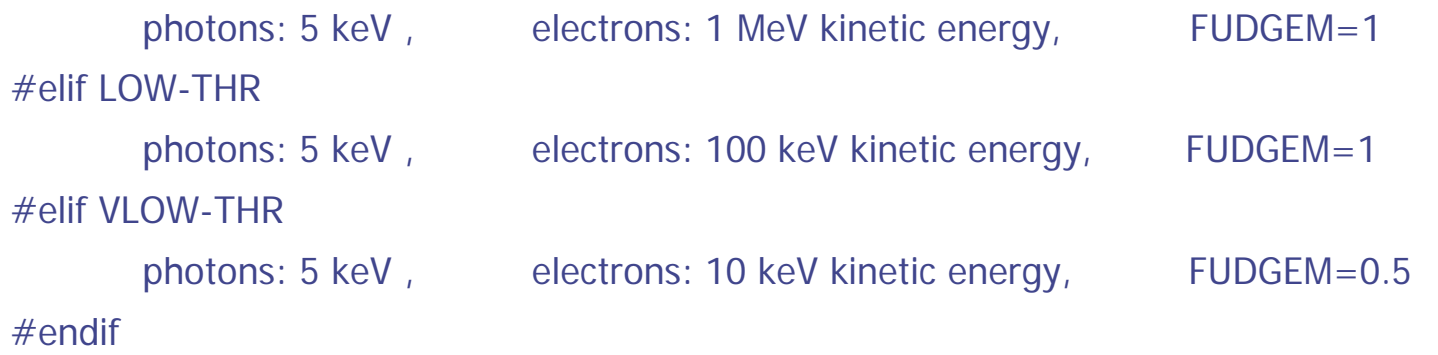

Reminder: stopping powers and ranges for electrons, protons, and He ions are available on the NIST webpage: www.nist.gov/pml/data/star/index.cfm

### **Instructions: scoring**

- 1 USRBIN scoring DOSE over the target
	- Use 1  $\mu$ m bins in z, 1  $\mu$ m bins in R, unformatted unit 55

### □ 1 USRBDX scoring backscattered electron & positron fluence

- Score from TARGS1 to INAIR
- Use 1 linear bin in angle (you can leave the minimum and maximum solid angles blank such that default values are used), 100 linear bins in energy (between 0 and beam energy), unformatted unit 56

### **Instructions: running**

- □ For each threshold setting run 5 cycles x 100000 primaries
- Remember not to overwrite results

#### **Plot the results**

- □ Plot the three backscattered electron cases on the same plot
- Dose: 1D-proj in z (fix y-scale: gnuplot option using: set  $\gamma$  ange [xx: $\gamma$ y])

## Exercise: Cutoffs – I solution

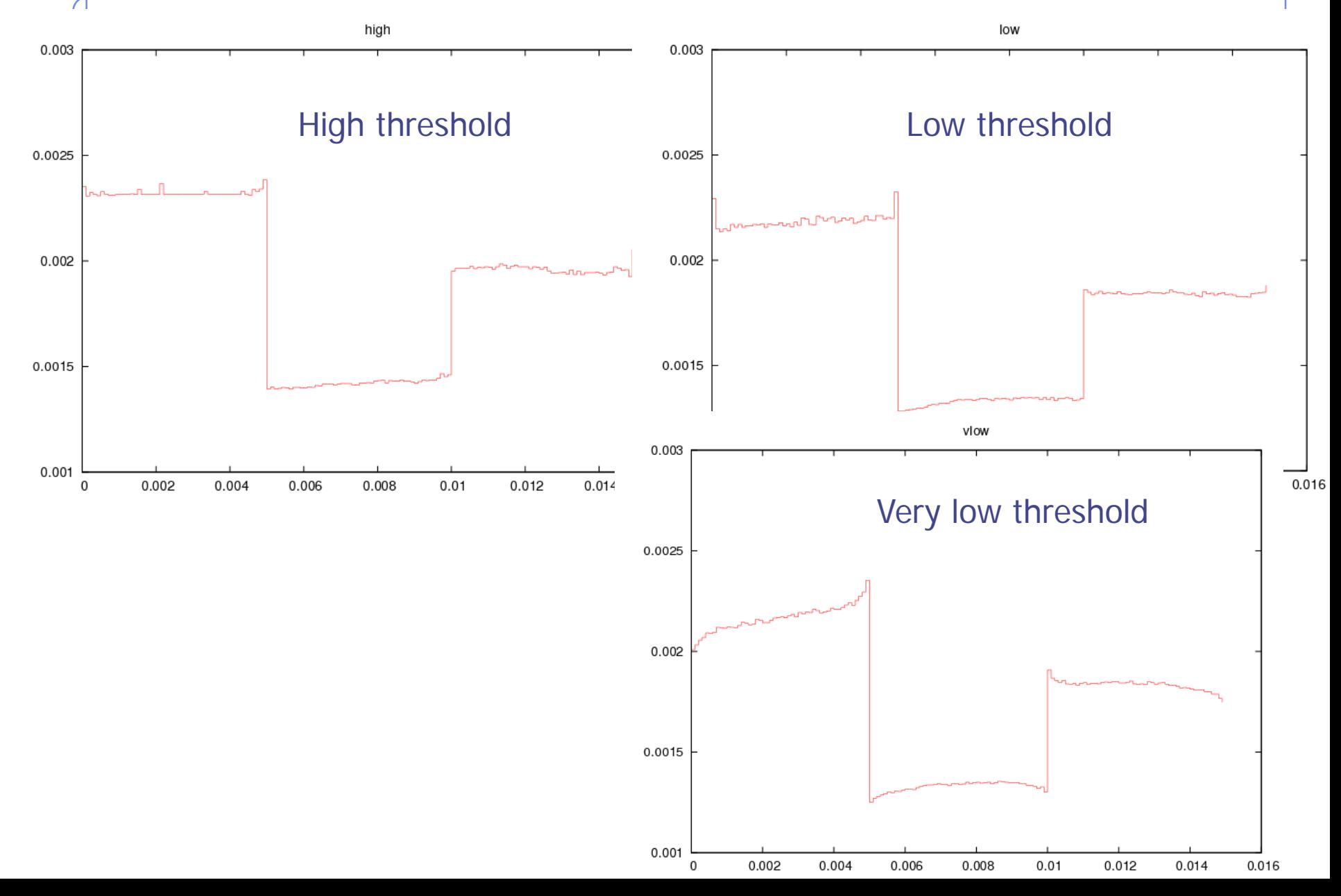

### Exercise: Cutoffs - I solution

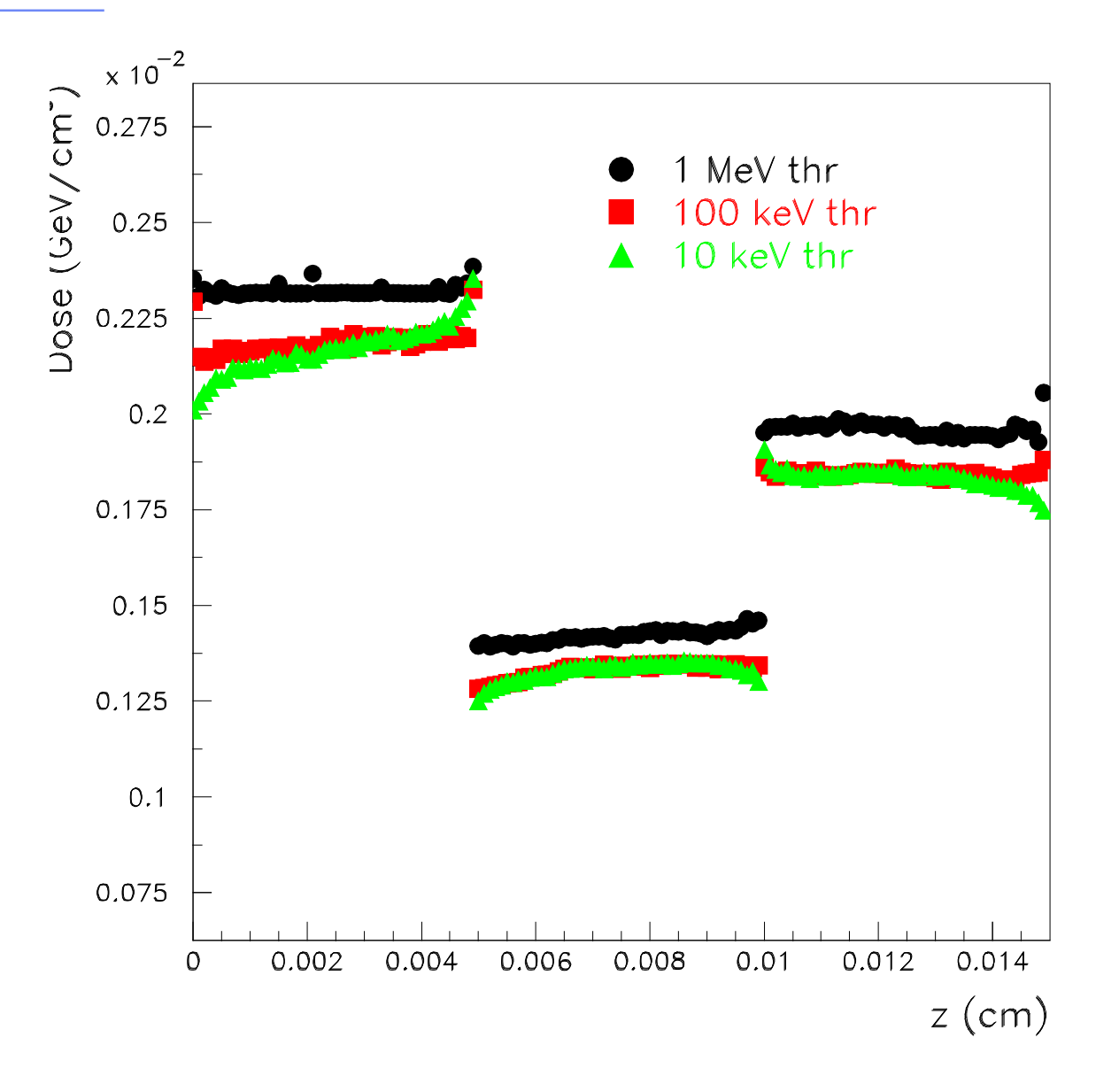

### Exercise: Cutoffs - I solution

ex11 backscattered electrons

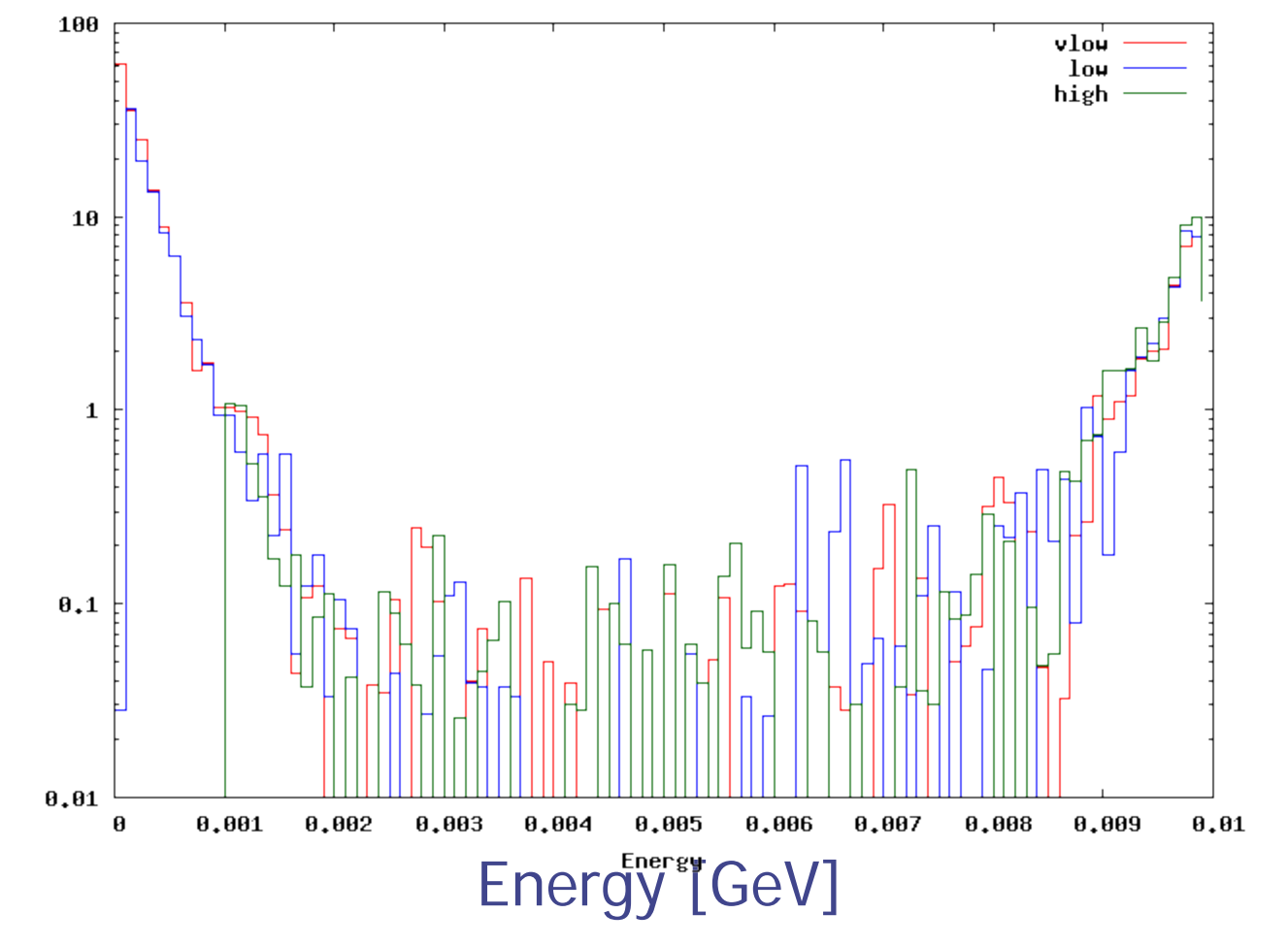

### **Instructions: again proton beam** Exercise: Cutoffs - II

□ 4 MeV proton beam (use #define PROTON) using the same beam size as for the previously defined electron beam (circular with 2 mm radius) and no momentum spread and divergence.

□ Add #if/#elif/#endif statements to easily select between a proton and an electron beam, e.g. by setting #define PROTON)

□ For HI-THR, LOW-THR, and VLOW-THR set proton threshold at 10 MeV, 100 keV, and 10 keV respectively (PART-THR and DELTARAY cards) □ Add MAT-PROP card specifying a DPA-ENERgy threshold of 25 eV for lead and 27 eV for aluminum (only for the VLOW-THR case) Add R-Φ-Z USRBIN to score Displacement Per Atom and Non Ionizing Energy Loss deposition over aluminum and lead (50 bins in R, 1 bin in  $\Phi$ , 100 bins in Z) Unformatted unit 57

## Exercise: Cutoffs – II solution

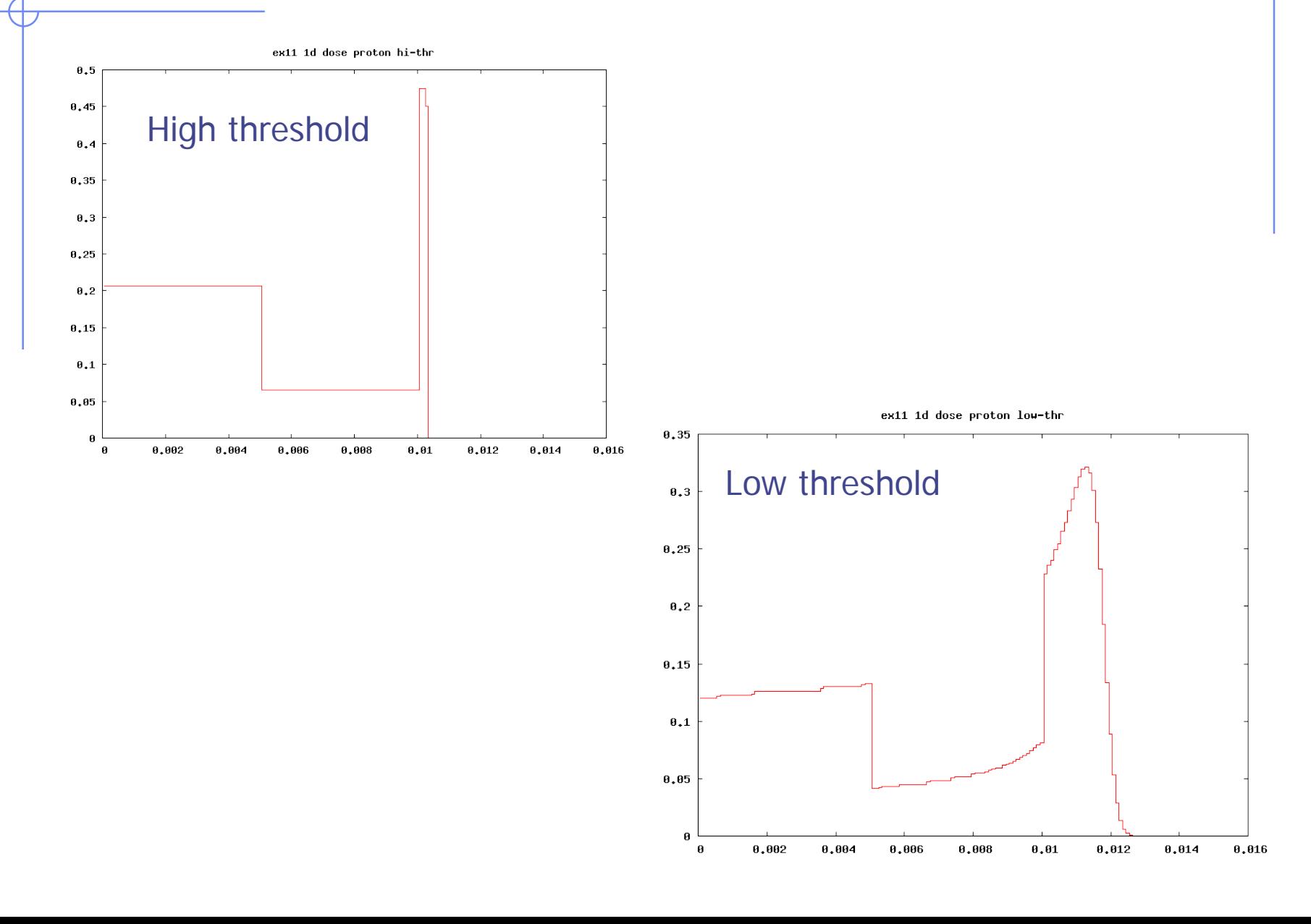